# The Internet Archive and The Wayback Machine

#### $\vdash$  ARCHIVE  $\mathbf \Xi$ Z  $\propto$  $\mathbf{L}$  $\longleftarrow$  $\overline{Z}$

The Internet Archive (IA) is a non-profit that was founded in 1996 to build an Internet library. Its primary purpose is to support a free and open internet by offering permanent access to historical collections that exist in digital format.

It currently holds more than 20 petabytes (that's *20 million gigabytes*) of data in its collections.

Internet Archive is a non-profit library of millions of free books, movies, software, music, and more.

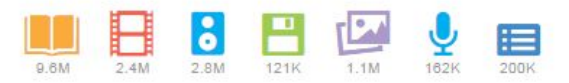

archive.org

#### The IA includes:

- $\star$  text
- $\star$  audio
- ★ video
- $\star$  images
- $\star$  software
- $\star$  web pages

It also provides adaptive reading services and information access for the blind and others with disabilities.

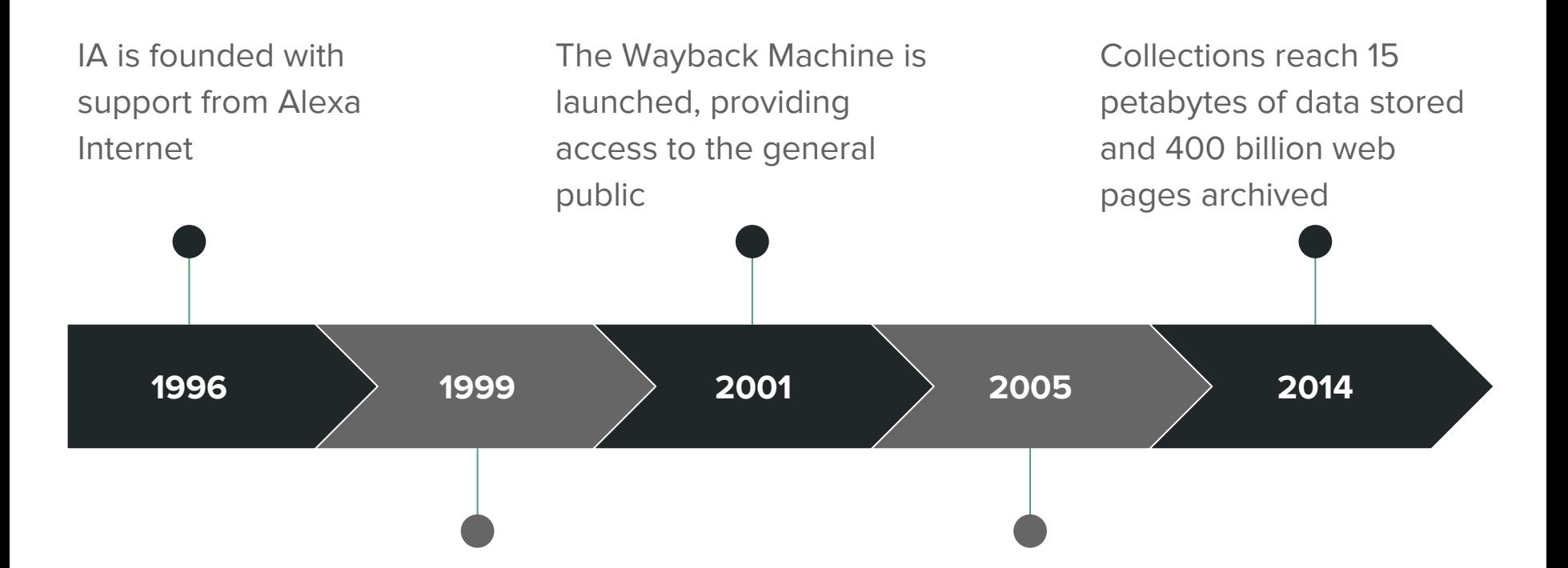

IA expands beyond Web archiving, beginning with the Prelinger film archives

Archive-It.org is launched as subscription service for institutions to create digital libraries and website backups

# **INTERNET ARCHIVE**

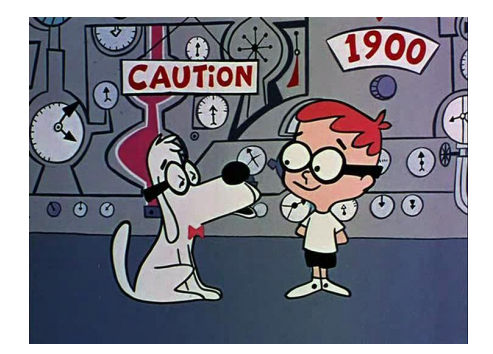

The Wayback Machine was designed by Brewster Kahle and launched in 2001.

- $\rightarrow$  Automated web crawlers periodically capture websites as they are at that moment in time.
- $\rightarrow$  Designed to be searchable, usable, and able to be referenced.
- ➔ "Save Page Now" feature allows users to add pages to the Archive.
- $\rightarrow$  600,000+ users a day.
- $\rightarrow$  469 billion web pages archived.

### What is it used for?

#### **Reviving dead links**

65% of users are attempting to view a dead link encountered elsewhere.

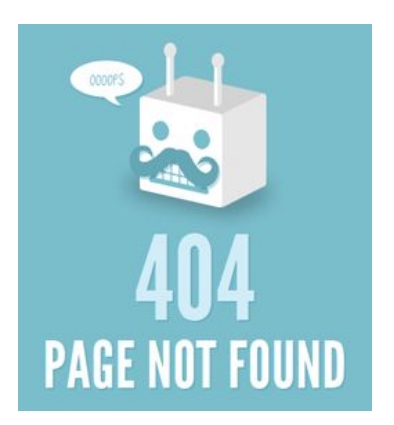

#### **Viewing a web site from a particular date/time**

Nostalgia, design development, sites/pages that are no longer maintained.

#### **Tracking the evolution of the Internet and of language**

How have design, interfaces, usability changed over time? How has language developed?

#### **Researching contemporary history**

Example: looking at a news site on a historically significant date.

## How does it work? (the simple version)

#### **Open-source/in-house software**

Kahle: "We use as much open source software as we can." Running on various operating systems, including Solaris and Linux.

#### **Web crawlers**

Mining and capture of publicly available websites and links. Written using Perl and C.

#### **Automation**

Excludes pages with robots.txt file on a server that is set to disallow User-Agent: ia\_archiver.

<http://webservices.xml.com/pub/a/ws/2002/01/18/brewster.html>

Shein, Esther. 2016. "Preserving the Internet." Communications Of The ACM 59, no. 1: 26-28.

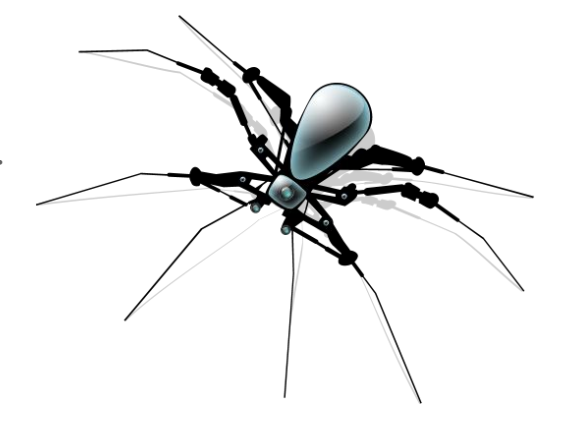

# How does it work? (the tech version)

#### **Structure**

Data is stored in WARC or ARC files which are written at time of capture by the Heritrix and other crawlers.

#### **Indexing**

"Three dimensional indexing": 2-level index points into WARC data, one a compressed sorted list and the other CDX records.

#### **Querying**

Binary searching the first level list stored in core, then HTTP range-request loading the appropriate second-level blocks from the CDX index.

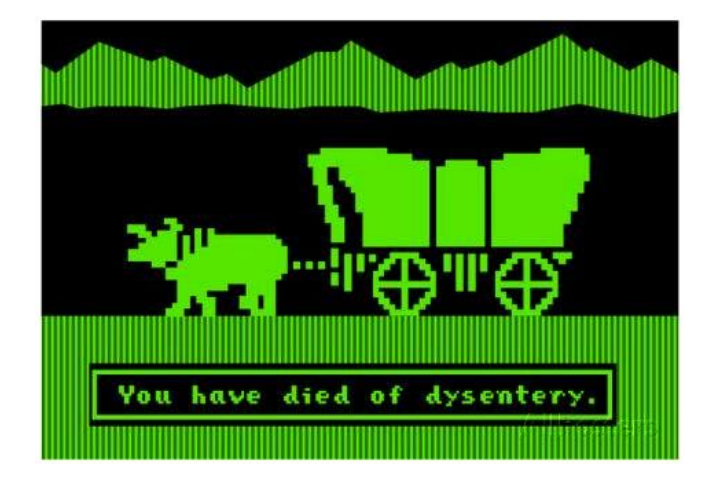

#### **How it doesn't work**

- 1. Forms, JavaScript, and other interaction with host site.
- 2. No archiving of email, chats, or text messaging.
- 3. Orphan pages, bad links, broken images, and incomplete sites.

# The Internet Archive and Rights

#### **Copyright**

- Copyright status stated at time of content upload.
- IA cannot guarantee copyright status of collection items, users cautioned to use them at their own risk.
- Most items labeled with a Creative Commons license.

#### **Privacy**

- $\bullet$  Items can be removed from IA at the request of the owner.
- "The Internet Archive is not interested in preserving or offering access to Web sites or other Internet documents of persons who do not want their materials in the collection."

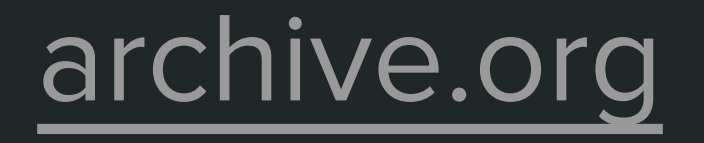